# Spring Framework 5.2: Core Container Revisited

#### Juergen Hoeller Spring Framework Lead Pivotal

.<br>Unless otherwise indicated, these slides are © 2013-2019 Pivotal Software, Inc. and licensed under a تعجم المستخدم المستخدم المستخدم المستخدم المستخدم المستخدم المستخدم المستخدم المستخد Creative Commons Attribution-NonCommercial license: http://creativecommons.org/licenses/by-nc/3.0/

# **Core API Revision**

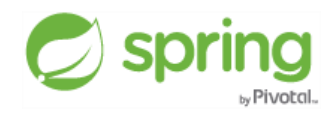

# **Java 8+ Baseline in Spring Framework 5**

#### ■ **Entire framework codebase is Java 8 based**

- internal use of lambda expressions and collection streams
- efficient introspection of constructor/method parameter signatures

#### ■ **Framework APIs can expose Java 8 API types**

- Executable, CompletableFuture, Instant, Duration, Stream
- java.util.function interfaces: Supplier, Consumer, Predicate
- **Framework interfaces make use of Java 8 default methods** 
	- existing methods with default implementations *for convenience*
	- new methods with default implementations *for backwards compatibility*

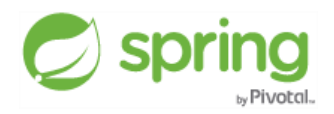

# **Nullability**

- **Comprehensive nullability declarations across the codebase**
	- $\bullet$  non-null by default + individual  $\text{QNullable}$  declarations
- The Java effect: nullability validation in IntelliJ IDEA and Eclipse
	- allowing applications to validate their own interaction with Spring APIs
- The Kotlin effect: straightforward assignments to non-null variables
	- Kotlin compiler only allows such assignments for APIs with clear nullability
- **Currently directly supported + JSR-305 meta-annotations**
	- collaboration on common code analysis annotations with Google & JetBrains

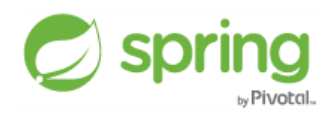

# **Programmatic Lookup via ObjectProvider**

- @Autowired ObjectProvider<Foo> foo
- ObjectProvider<Foo> foo = ctx.getBeanProvider(Foo.class)

#### **ObjectProvider methods with nullability declarations**

- @Nullable T getIfAvailable()
- @Nullable T getIfUnique()

#### ■ **Overloaded variants with java.util.function callbacks (new in 5.0)**

- T getIfAvailable(Supplier<T> defaultSupplier)
- void ifAvailable(Consumer<T> dependencyConsumer)
- T getIfUnique(Supplier<T> defaultSupplier)
- void ifUnique(Consumer<T> dependencyConsumer)

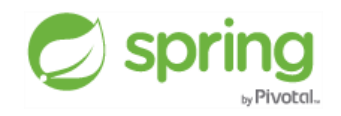

## **Bean Stream Retrieval via ObjectProvider**

- @Autowired ObjectProvider<Foo> foo
- ObjectProvider<Foo> foo = ctx.getBeanProvider(Foo.class)

#### ■ **Individual object retrieval (primary/unique)**

- T getObject()
- @Nullable T qetIfAvailable()
- @Nullable T getIfUnique()

#### ■ **Iteration and stream retrieval (new in 5.1)**

- $\bullet$  Iterator $\langle T \rangle$  iterator()
- Stream<T> stream()
- Stream<T> orderedStream()

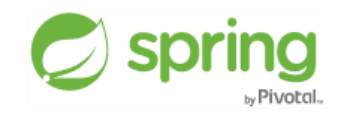

## **Programmatic Bean Registration with Java 8**

**// Starting point may also be AnnotationConfigApplicationContext**

```
GenericApplicationContext ctx = new GenericApplicationContext();
ctx.registerBean(Foo.class);
ctx.registerBean(Bar.class,
```

```
 () -> new Bar(ctx.getBean(Foo.class)));
```
**// Or alternatively with some bean definition customizing**

**GenericApplicationContext ctx = new GenericApplicationContext(); ctx.registerBean(Foo.class, Foo::new); ctx.registerBean(Bar.class,**

```
 () -> new Bar(ctx.getBeanProvider(Foo.class)),
```

```
 bd -> bd.setLazyInit(true));
```
## **Programmatic Bean Registration with Kotlin**

**// Java-style usage of Spring's Kotlin extensions**

```
val ctx = GenericApplicationContext()
ctx.registerBean(Foo::class)
ctx.registerBean { Bar(it.getBean(Foo::class)) }
```
**// Gradle-style usage of Spring's Kotlin extensions**

```
val ctx = GenericApplicationContext {
     registerBean<Foo>()
     registerBean { Bar(it.getBean<Foo>()) }
```
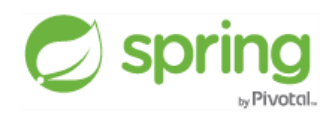

**}**

# **Performance Tuning**

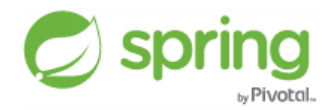

# **Component Scanning**

#### ■ **Classpath scanning on startup may be slow**

- <context: component-scan> or @ComponentScan
- file system traversal of all packages within the specified base packages

#### **The common solution: narrow your base packages**

- Spring only searches within the specified roots in the classpath
- alternatively: fully enumerate your component classes (no scanning at all)

#### ■ **New variant in 5.0: a build-time annotation processor**

- spring-context-indexer generates META-INF/spring.components per jar
- automatically used at runtime for compatible component-scan declarations

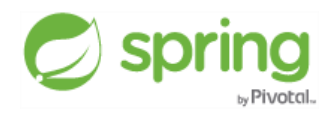

# **Annotation Processing**

#### ■ **New MergedAnnotations API in 5.2**

- sophisticated introspection of meta-annotation arrangements
- backing Spring's common AnnotationUtils and AnnotatedElementUtils now

#### **Enabling a custom annotation registry**

- registering presence/absence of certain annotations per component class
- bean post-processors avoid unnecessary introspection of methods/fields

#### **Integration with indexers (e.g. Jandex) ?**

- adapting index metadata to Spring's annotation lookup facilities on startup
- however, prototyping efforts did not lead to significant gains yet

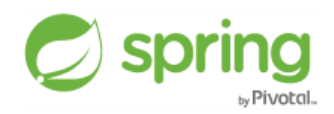

# **Component Model Implications**

#### ■ **Most efficient: purely programmatic functional registration**

- no component scanning, no reflective factory methods
- no annotation-config setup (no annotation post-processors)

#### **@Configuration(proxyBeanMethods=false) in 5.2**

- same effect: @Bean methods on non-@Configuration classes
- avoiding runtime generation of CGLIB subclasses
- $\bullet$  drawback: no interception of cross-@Bean method calls
- **Prefer interface-based proxies over CGLIB proxies**
	- again: avoiding runtime generation of CGLIB subclasses

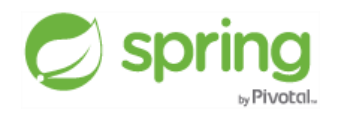

# **Third-Party Libraries**

#### ■ **Persistence provider bootstrapping**

- consider specifying an async bootstrap executor for JPA / Hibernate
- Spring Data+Boot: spring.data.jpa.repositories.bootstrap-mode=deferred

#### ■ **Hibernate ORM 5.4.5**

- internal performance improvements, lower memory consumption
- optional: bytecode enhancement (also for lazy loading), Jandex integration

#### ■ **Jackson 2.9 / 2.10**

- Spring Framework 5.2 requires Jackson 2.9.7+, supports Jackson 2.10
- consider Jackson's alternative data formats: Smile, CBOR, JSON Arrays

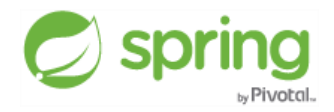

# **GraalVM Native Images (experimental)**

#### **<b>• Prepared for GraalVM since Spring Framework 5.1**

- avoiding unnecessary internal reflection
- skipping parameter name discovery

#### ■ As of Spring Framework 5.2: custom setup for GraalVM 19 GA

- explicit reflection configuration and command line args necessary
- note: Graal's SubstrateVM is still an early adopter plugin in 19 GA

#### **Expected for Spring Framework 5.3: out-of-the-box setup**

- automatic reflection setup through custom Graal configuration integration
- https://github.com/spring-projects/spring-framework/wiki/GraalVM-native-image-support

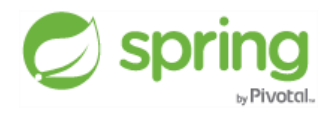

# **Looking Forward: OpenJDK's Project Loom**

#### ■ **"Fibers"**

- lightweight user-mode threads
- efficient scheduling within the JVM

#### ■ **Classic Thread API adapted to fibers**

• e.g. ThreadLocal effectively "fiber-local"

#### ■ **Fibers versus reactive programming**

- new life for traditional synchronous programming arrangements
- reactive programming primarily for backpressure handling?
- Spring MVC versus Spring WebFlux

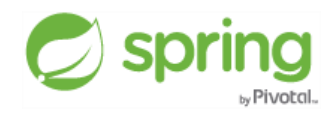

# **Reactive @ All Levels**

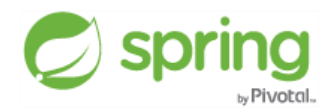

## **Reactive Web Results (with MVC or WebFlux)**

```
@Controller
```
**}**

```
public class MyReactiveWebController {
```

```
 private final UserRepository repository;
 public MyReactiveWebController(UserRepository repository) {
     this.repository = repository;
 }
 @GetMapping("/users/{id}")
```

```
 public Mono<User> getUser(@PathVariable Long id) {
     return this.repository.findById(id);
 }
```

```
 @GetMapping("/users")
 public Flux<User> getUsers() {
     return this.repository.findAll();
 }
```
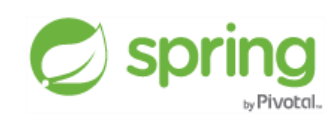

# **Reactive Transactions (e.g. with R2DBC)**

**@Service**

**}**

```
public class MyReactiveTransactionalService {
```

```
 private final UserRepository repository;
```

```
 public MyReactiveTransactionalService(UserRepository repository) {
     this.repository = repository;
 }
```

```
 @Transactional
 public Mono<User> getUser(Long id) {
     return this.repository.findById(id);
 }
 @Transactional
 public Flux<User> getUsers() {
     return this.repository.findAll();
 }
```
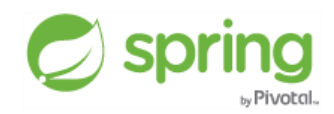

## **Reactive Transaction Setup**

#### ■ **ReactiveTransactionManager SPI**

- as an alternative to PlatformTransactionManager
- relies on Reactor context instead of ThreadLocals

#### **Implementations for R2DBC, MongoDB, Neo4j**

- available in Spring Data Moore
- also usable with programmatic TransactionalOperator
- **Common setup through @EnableTransactionManagement** 
	- automatic adaptation to each annotated method signature
	- works with any Reactive Streams Publisher as return value

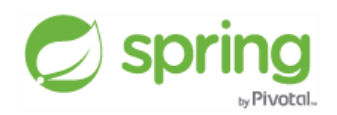

# **Reactive Messaging (e.g. with RSocket)**

```
@Controller
public class MyReactiveMessagingController {
     @MessageMapping("echo-async")
     public Mono<String> echoAsync(String payload) {
         return ...
     }
     @MessageMapping("echo-stream")
     public Flux<String> echoStream(String payload) {
         return ...
     }
     @MessageMapping("echo-channel")
     public Flux<String> echoChannel(Flux<String> payloads) {
         return ...
     }
}
```
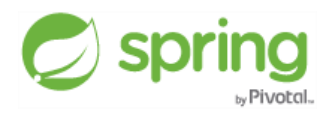

## **Reactive Application Events**

**@Service**

**}**

```
public class MyReactiveApplicationEventService {
```

```
 @EventListener
 public Mono<Void> processRefresh(ContextRefreshedEvent event) {
     return ...
 }
 @EventListener
 public Mono<MyOtherEvent> processWithResponse(MyEvent event) {
     return ...
 }
 @EventListener
 public CompletableFuture<MyOtherEvent> processAsync(MyEvent event) {
     return ...
 }
```
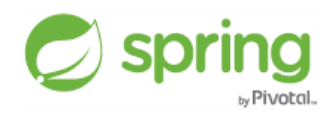

# **Reactive API Adapters**

#### ■ **Spring automatically adapts common reactive API types**

- according to return/parameter declarations in user components
- org. reactivest reams. Publisher interface or library-specific API types
- adapted to Reactor Flux/Mono for internal processing purposes
- **Traditionally supported: RxJava 1 & 2, j.u.c.Flow, CompletableFuture**
	- RxJava: Flowable, Observable, Single, Maybe, Completable
	- on JDK 9+: java.util.concurrent.Flow.Publisher interface
- **New in 5.2: support for Kotlin coroutines ("suspend fun")**
	- Flow and Deferred return values, as exposed by Kotlin-based code

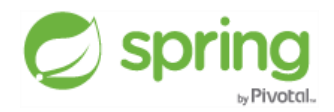

# **Spring Framework 5.2** September 2019

Java 8 API Refinements Annotation Processing Reactive Transactions RSocket Messaging Kotlin Coroutines

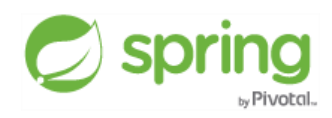

# **Spring Boot 2.2** October 2019

# Building on Spring Framework 5.2 & Spring Data Moore

*Enjoy!*

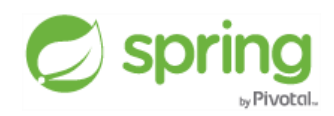

Unless otherwise indicated, these slides are © 2013-2019 Pivotal Software, Inc. and licensed under a<br>24 Creative Commons Attribution-NonCommercial license: http://creativecommons.org/licenses/by-nc/3.0/